# ΝΟΤΙΟΕ

# THIS DOCUMENT HAS BEEN REPRODUCED FROM MICROFICHE. ALTHOUGH IT IS RECOGNIZED THAT CERTAIN PORTIONS ARE ILLEGIBLE, IT IS BEING RELEASED IN THE INTEREST OF MAKING AVAILABLE AS MUCH INFORMATION AS POSSIBLE

# Agristars

"Made available under NASA sponsorship in the interest of early and wide dissemination of Earth Resources Survey Program information and without liability for any use made thereof."

Early Warning and Crop Condition Assessment **8.1. - 100.7** EW-LO-00705 CR - 160869 JSC-16382

OCT 0 6 1980

A Joint Program for Agriculture and Resources Inventory Surveys Through Aerospace Remote Sensing

September 1980

# EROS TO UNIVERSAL TAPE CONVERSION PROCESSOR

S. O. O'Brien

(E81-10074) EROS TO UNIVERSAL TAPE N81-13430 CONVERSION PROCESSOR (Lockheed Engineering and Management) 11 p HC A02/MF A01 CSCL 05B Unclas G3/43 00074

Lockheed Engineering and Management Services Company, Inc. Houston, Texas 77058

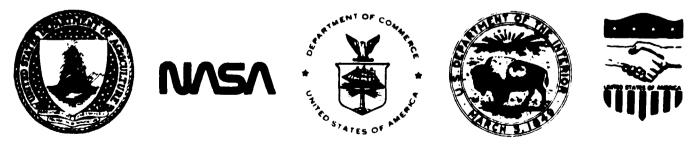

Lyndon B. Johnson Space Center Houston, Texas 77058

| JSC-10382: EW-LO-00705                                                                                                    | 2. Government Accession No.                                                              | 3. Recipient's Catalog No.            |
|----------------------------------------------------------------------------------------------------|------------------------------------------------------------------------------------------|---------------------------------------|
| JSC-16382; EW-LO-00705<br>4. Title and Subtitle<br>EROS to Universal Tape Conversion Processor                                                                                                    |                                                                                          | 5. Report Date<br>August 1980         |
|                                                                                                    | 5100 110025501                                                                           | 6. Performing Organization Code       |
| 7. Author(s)<br>S. O. O'Brien<br>Lockheed Engineering and Management Services Company, Inc.                                                                                                    |                                                                                          | 8. Performing Organization Report No  |
|                                                                                                    |                                                                                          | LEMSCO-15357<br>10. Work Unit No.     |
| 9. Performing Organization Name and Address                                                                                                    |                                                                                          |                                       |
| Lockheed Engineering and Management Services Company, Inc.<br>1830 NASA Road 1<br>Houston, Texas 77058                                                                                            |                                                                                          | 11. Contract or Grant No.             |
|                                                                                                    |                                                                                          | 13. Type of Report and Period Covered |
| 12. Sponsoring Agency Name and Address<br>National Aeronautics and Space Administration                                                                                                    |                                                                                          | Procedures Document                   |
| Lyndon B. Johnson Space Cente<br>Houston, Texas 77058                                                                                                    | ). Crickson, Tech. Mon.                                                                  | 14 Sponsoring Agency Code             |
| 15. Supplementary Notes                                                                                                    | , Colours, Jeen. Mon.                                                                    |                                       |
| 16. Abstract<br>The function of the EROS proc                                                                                                    | essor is to allow a user to sele                                                         | act a specific area from              |
| a full frame Landsat image wh<br>of interest is read from the                                                                                                    | nich is written on tape in the ER<br>EROS formatted tape and converte                    | ROS format. The area                  |
| format and written onto anoth<br>processing system and normal                                                                                                    | ner tape. This tape can then be<br>analysis can be performed.                            |                                       |
| format and written onto anoth<br>processing system and normal                                                                                                    | ner tape. This tape can then be<br>analysis can be performed.                            |                                       |
| format and written onto anotr<br>processing system and normal                                                                                                    | ner tape. This tape can then be<br>analysis can be performed.                            |                                       |
| format and written onto anotr<br>processing system and normal                                                                                                    | ner tape. This tape can then be<br>analysis can be performed.                            |                                       |
| format and written onto anotr<br>processing system and normal                                                                                                    | ner tape. This tape can then be<br>analysis can be performed.                            |                                       |
| format and written onto anoth<br>processing system and normal                                                                                                    | ner tape. This tape can then be<br>analysis can be performed.                            |                                       |
| format and written onto anoth<br>processing system and normal                                                                                                    | ner tape. This tape can then be<br>analysis can be performed.                            |                                       |
| <ul> <li>format and written onto anoth processing system and normal</li> <li>17. Key Words (Suggested by Author(s))</li> <li>EROS Format JSC Universal Format IMDACS Processing System</li> </ul> | ner tape. This tape can then be<br>analysis can be performed.<br>18. Distribution Staten | read by the IMDACS                    |
| processing system and normal<br>17. Key Words (Suggested by Author(s))<br>EROS Format<br>JSC Universal Format                                                                                     | analysis can be performed.                                                               | read by the IMDACS                    |
| processing system and normal<br>17. Key Words (Suggested by Author(s))<br>EROS Format<br>JSC Universal Format                                                                                     | analysis can be performed.                                                               | read by the IMDACS                    |

\*For sale by the National Technical Information Service, Springfield, Virginia 22161

•

JSC Form 1424 (Rev Nov 75)

,

) 1

and a

1.01. · · · · ·

4

EW-L0-00705 JSC-16382

# EROS TO UNIVERSAL TAPE CONVERSION PROCESSOR

Job Order 73-368

PREPARED BY

S. O. O'Brien

APPROVED BY

. Oney, Project Manager J.

Early Warning Project Office

J. É. Wainwright, Manager / Development and Evaluation Department

#### LOCKHEED ENGINEERING AND MANAGEMENT SERVICES COMPANY, INC.

Under Contract NAS 9-15800

For

Earth Observations Division Space and Life Sciences Directorate NATIONAL AERONAUTICS AND SPACE ADMINISTRATION LYNDON B. JOHNSON SPACE CENTER HOUSTON, TEXAS

August 1980

LEMSCO-15357

## 1. GENERAL INFORMATION

#### 1.1 SYSTEM NAME

EROS

#### 1.2 PRIMARY USER

Early Warning Crop Condition Assessment Project personnel.

### 1.3 DEVELOPING ORGANIZATION

Lockheed Engineering and Management Services Company, Inc., S. O. O'Brien.

### 1.4 COMPUTER FACILITY

The EROS Processor runs on a DEC PDP 11/70 computer system under the IAS operating system. It is implemented in the USDA FAS computer facility in Houston, Texas.

#### 1.5 REFERENCES

1.5.1 U.S. Government Printing Office Stock Number: 024-001-03116-7 Manual on Characteristics of Landsat Computer Compatible Tapes produced by the EROR Data Center Digital Image Processing System.

1.5.2 DEC-11-LMFUA-B-D Fortran IV User's Guide

1.5.3 DEC-11-LFSMA-A-D RSX-11D Fortran Special Subroutines Reference Manual

1.5.4 PHO-TR543 Earth Resources Data Format Control Book, Vol. 1 Universal Data Tape Format

# 2. DESCRIPTION

### 2.1 PURPOSE

The purpose of the EROS processor is to allow a user to select an area from an EROS generated tape and reformat the data into the JSC Universal Format. The data can then be displayed or loaded by the CCAD image processing system. IMDACS.

## 2.2 USAGE

The EROS processor is set up to run as a batch job. The input will be Band Interleaved, Geometrically Corrected MSS EROS data tapes. The user will input his area of interest and the processor will output a Universal tape file for this area.

### 3. INPUT

3.1 TYPE OF INPUT

3.1.1 TAPE

Band Interleaved, Geometrically Corrected MSS EROS data tape, see 1.5.1.

3.1.2 DISK

None

p

3.1.3 CARDS

The processor requires the following system control and data cards. See figure 1 for example.

Col. 1 \$JOB ERLYWARN2 EROS 300 \$MOU/FOR/DENSITY:1600 MM: TAPEIN1 XX1: \$MOU/FOR/DENSITY:1600 MM: TAPEOUT XX2: \$ASSIGN XX1: 1 \$ASSIGN XX2: 2 \$RUN EROS N = One digit value for file number to write to output tape file. LS = Five digit value for first line in area of interest. LE = Five digit value for last line in area of interest. PS = Five digit value for first pixel in area of interest. PE = Five digit value for last pixel in area of interest. \$DISMOUNT XX1: **\$DISMOUNT XX2:** \$EOJ

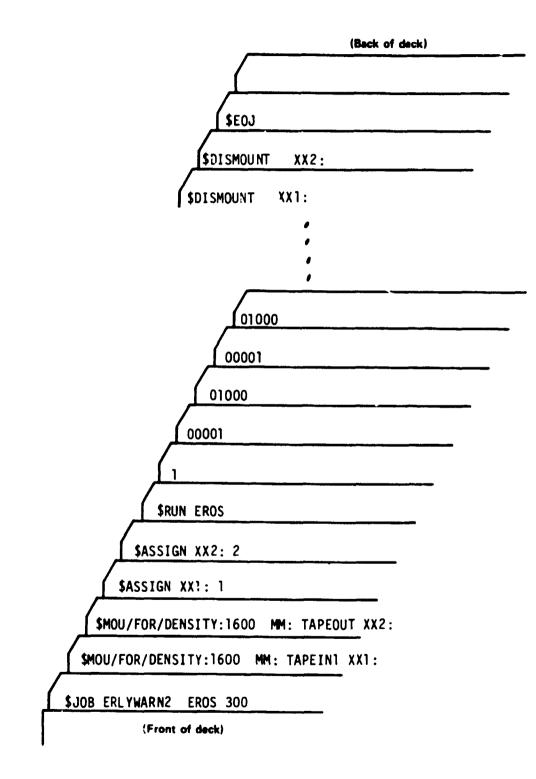

Figure 1 Sample Input Deck 3-2

.

P

# 4. PROCESSING

# 4.1 INTERACTIVE

# Not applicable

# 4.2 BATCH

i

1.0

U)

ŧ

The user must submit the deck of cards described in figure 1 along with a Batch Job Request Form. The request form is as follows:

| RATCH JOB                                 | NAME :                                                              | DATE SUBMITTED |
|-------------------------------------------|---------------------------------------------------------------------|----------------|
| REQUEST                                   | S. O. O'Brien                                                       | 7/25/80        |
| REQUEST INSTRUCTI                         | ONS:                                                                |                |
| Please mount<br>Mount tape TA<br>Run job. | tape TAPEIN1 on one drive.<br>PEOUT with Write Ring on other drive. |                |
| If job reques                             | ts next successive tape. Replace TAPE<br>ype 'C' to continue.       | EIN1 with      |
|                                           |                                                                     |                |
|                                           |                                                                     |                |
|                                           |                                                                     |                |
|                                           |                                                                     |                |
|                                           |                                                                     |                |
|                                           | 00004700                                                            |                |
| COMPLETION DATE                           | OPERATOR                                                            |                |

Ŀ

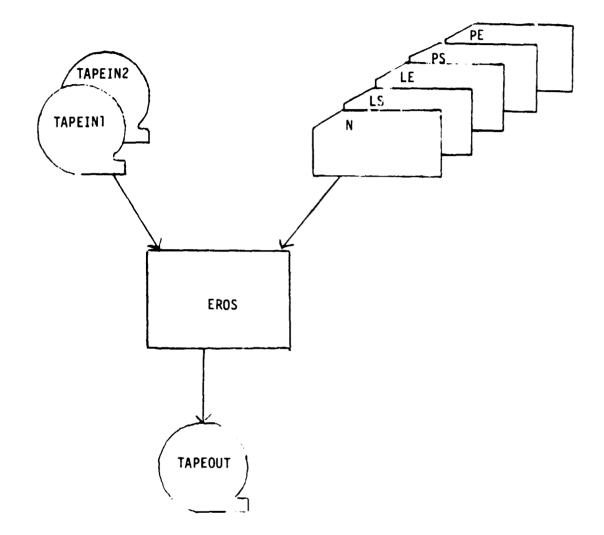

## 5. OUTPUT

5.1 TYPES OF OUTPUT

5.1.1 TAPE

Universal Output Tape - see 1.5.4.

5.1.2 DISK

None

) 1

-----

5.1.3 PAPER

No printer output unless a tape error is encountered. Up to 100 tape read errors are allowed before processing is aborted. Tape write errors cause the job to write an end of file and stop. Other tape errors cause the job to abort.

# 6. SPECIAL INSTRUCTIONS OR RESTRICTIONS

None

2

NASA-JSC

5

.